# 19 avril 2024 Tig Pédagogique

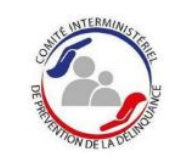

MINISTÈRE

**DE LA JUSTICE** 

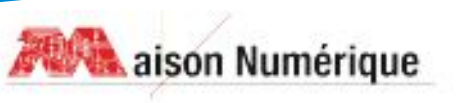

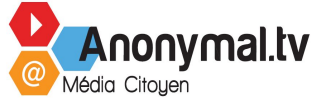

# Déroulé **Introduction**

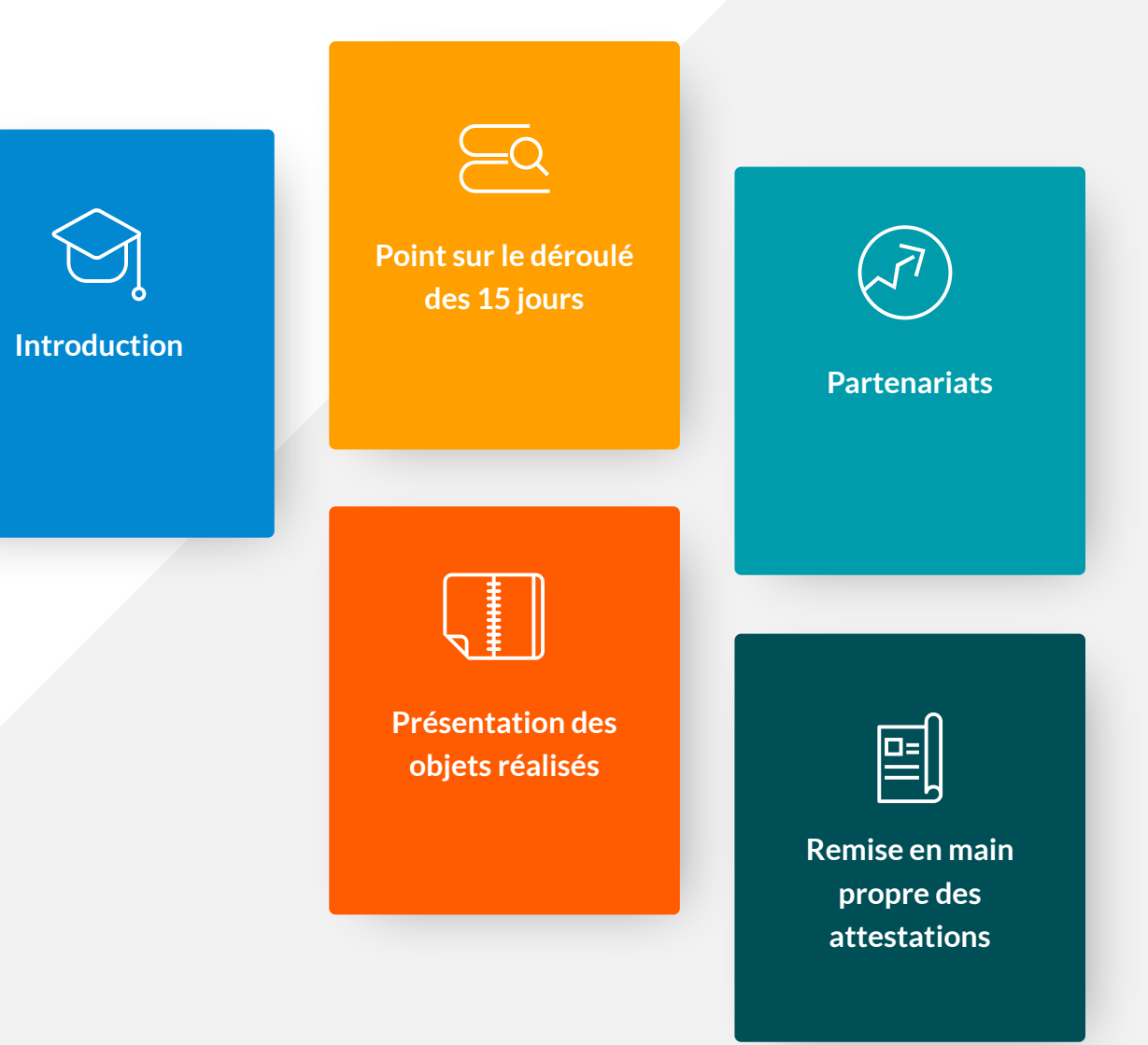

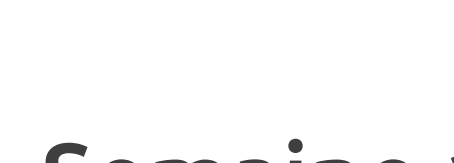

# Semaine 1 - Groupe 1

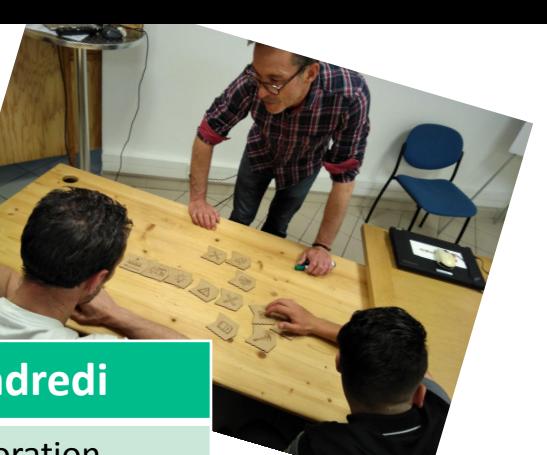

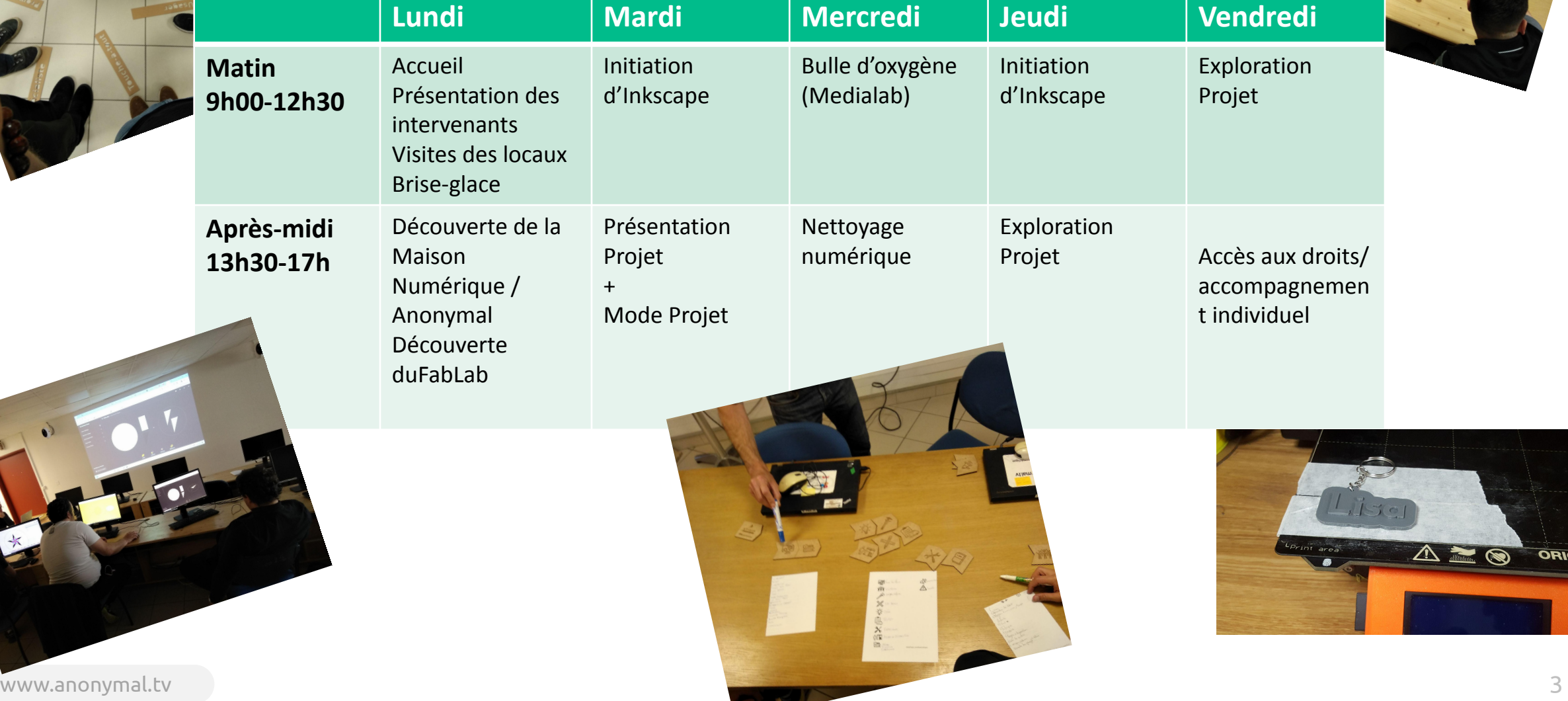

 $\triangle \equiv \bigcirc$  origi

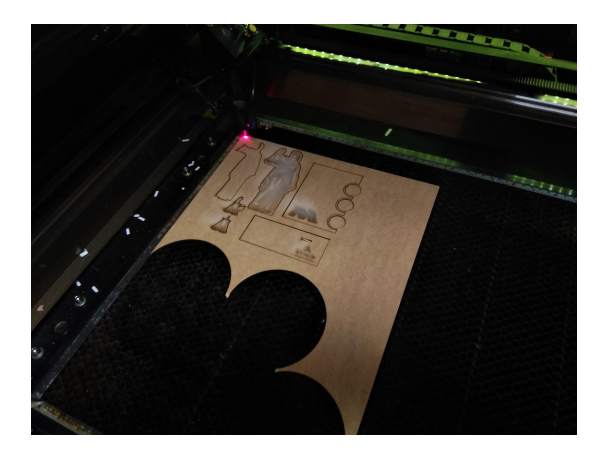

# Semaine 2 - Groupe 1

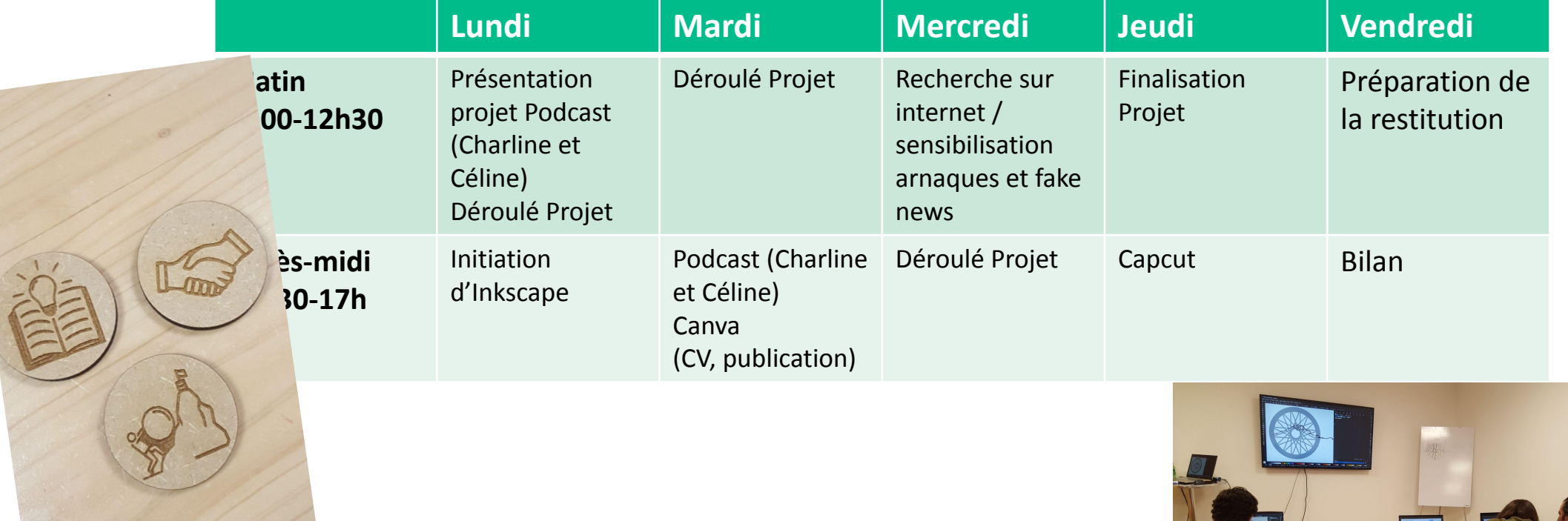

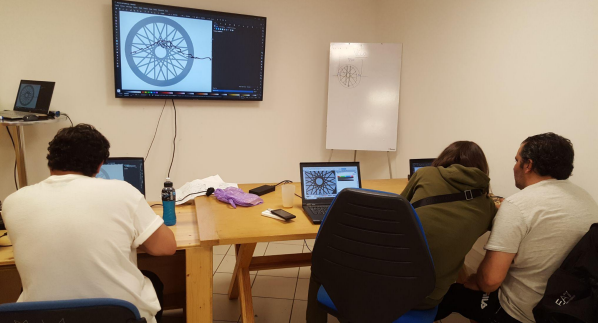

# Compétences numériques

- Apprentissage Inkscape
- Perfectionnement sur le nettoyage numérique
- Découverte du logiciel Tinkercad
- Pilotage de la machine laser
- Produire un document textuel le compte rendu journalier
- Naviguer sur internet démarches en ligne
- Sensibiliser au fake news
- Utilisation de Canva et Capcut
- Prise en main des caméras

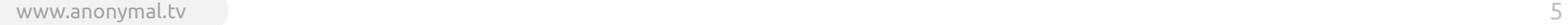

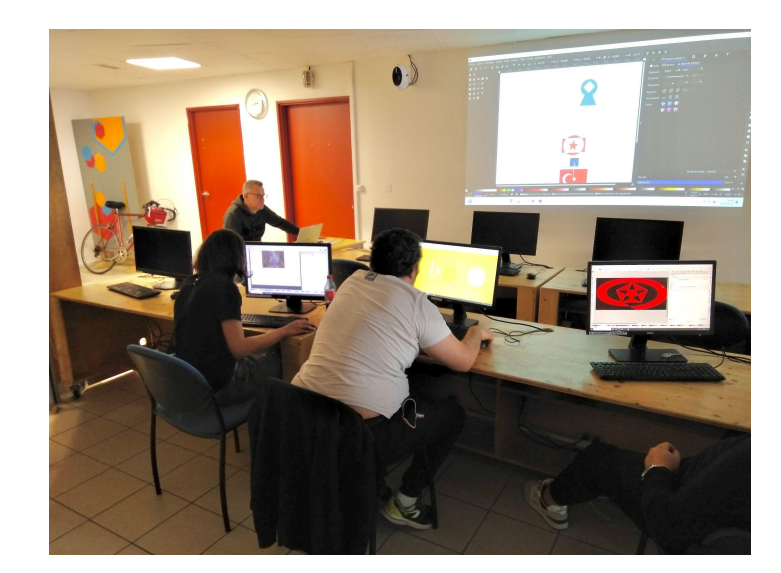

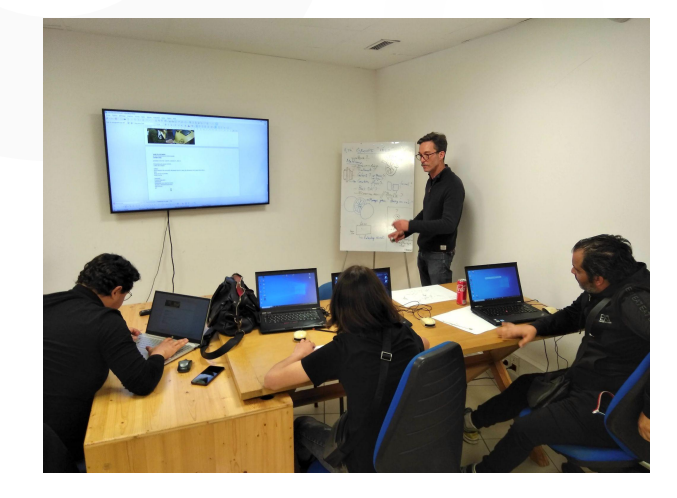

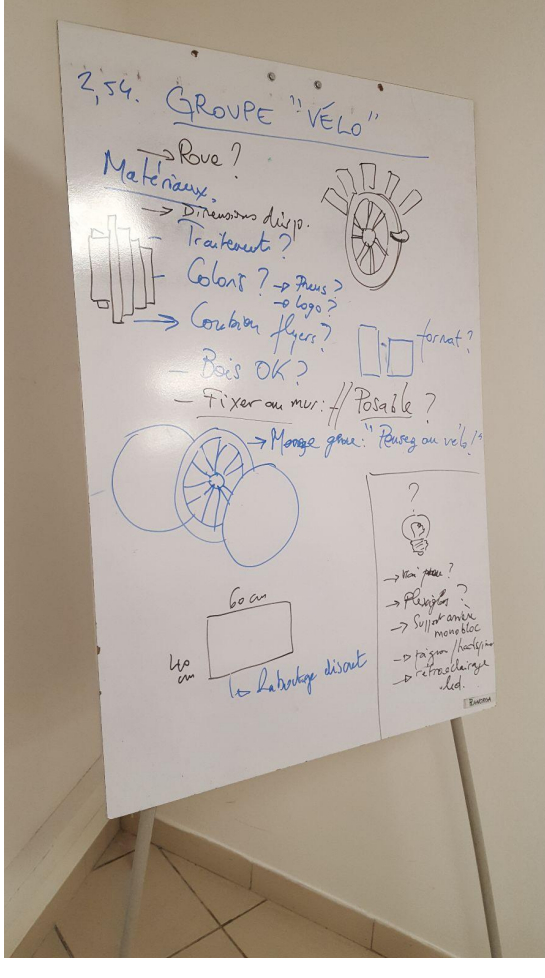

# Du prototype à la création

Créer un projet d'intérêt général à partir de machines mises à disposition notamment la découpe laser.

Deux types de projets :

- En partenariat avec ATIGIP : création d'un trophée
- En partenariat avec l'association ADAVA : création d'un présentoir

www.anonymal.tv 66 to 66 to 66 to 66 to 66 to 66 to 66 to 66 to 66 to 66 to 66 to 66 to 66 to 66 to 66 to 66 to 66 to 66 to 66 to 66 to 66 to 66 to 66 to 66 to 66 to 66 to 66 to 66 to 66 to 66 to 66 to 66 to 66 to 66 to 66

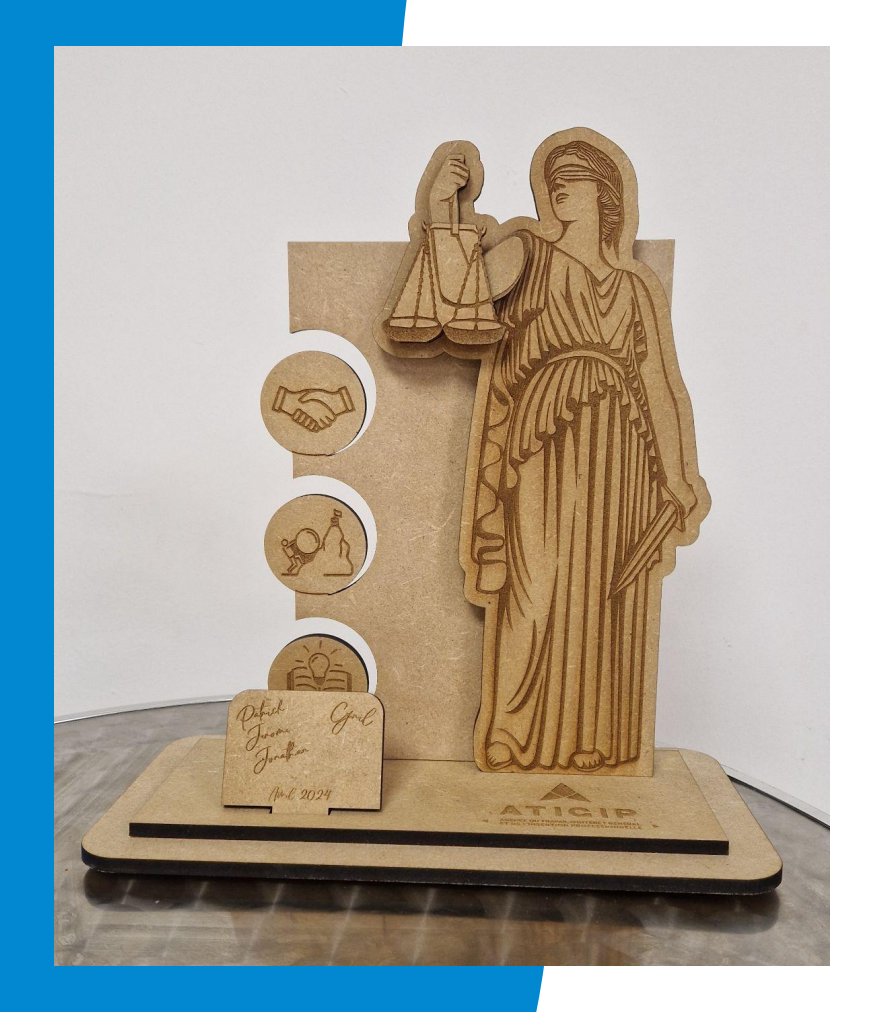

## Partenariat avec l'ATIGIP

ATICIP

AGENCE DU TRAVAIL D'INTÉRÊT GÉNÉRAL ET DE L'INSERTION PROFESSIONNELLE

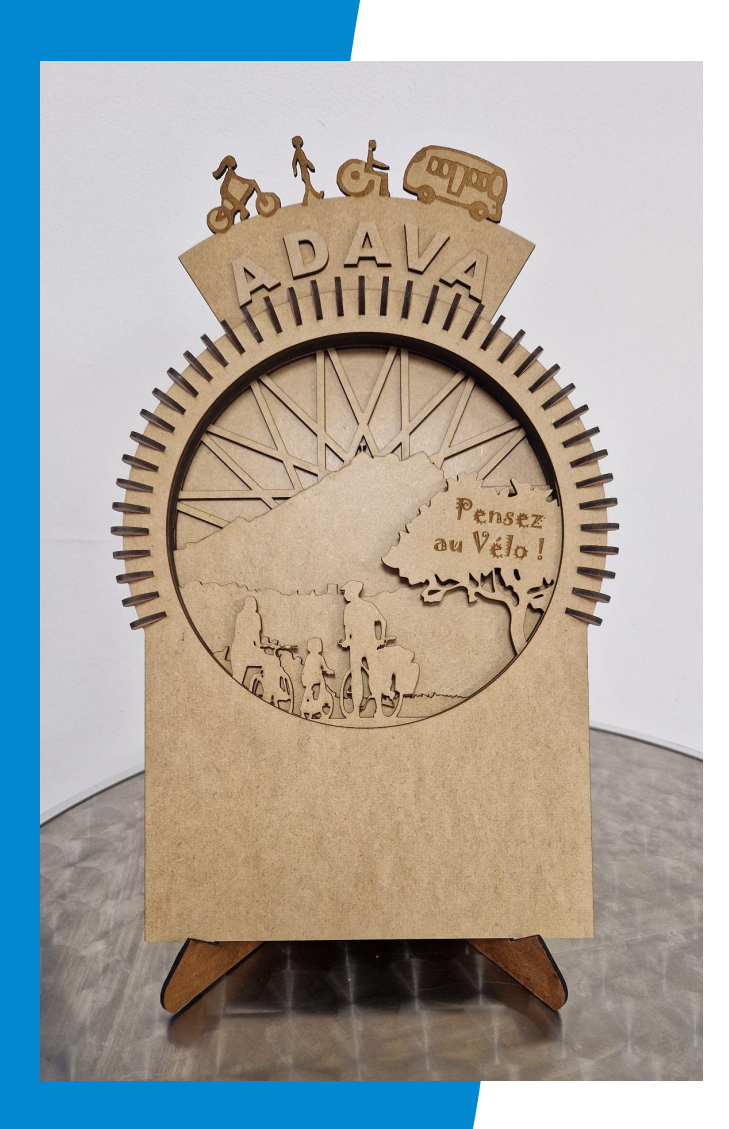

# Partenariat avec l'ADAVA

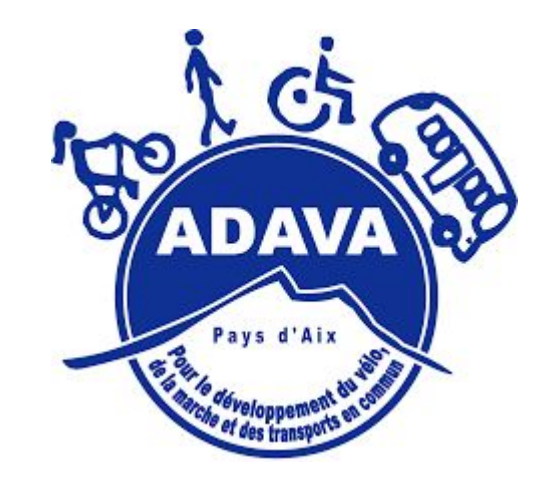

### Remise des attestations

## Retour en images